# Getting Even More Out of OpenEdge in a Virtualized Environment

Libor Laubacher Principal Technical Support Engineer Progress Software

llaubach@progress.com

# **PROGRESS EXCHANGE<sup>®</sup>**

#### Agenda

- Virtualization
	- Definition & OE supportability
- **Best practices** 
	- (v)Disk layout, network, etc. & performance data
- **Snapshotting & backups** 
	- (v)Disk types, quiet points & 3rd party backup integration
- **High Availability** 
	- DRS, Affinity rules, Replication

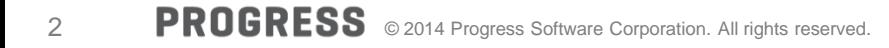

## **Virtualization**

# **PROGRESS<br>EXCHANGE®**

#### **Storage virtualization**

• Hitachi VSP

#### **Server virtualization**

• IBM, Oracle

#### **Application virtualization**

• XenApp, ThinApp

#### **Network virtualization** • VLAN, NSX

#### **Operating system virtualization**

- VMware, Microsoft, Red Hat, Oracle
- Focus of this talk
- vSphere 5.5

Virtualization – Progress Support Common Questions

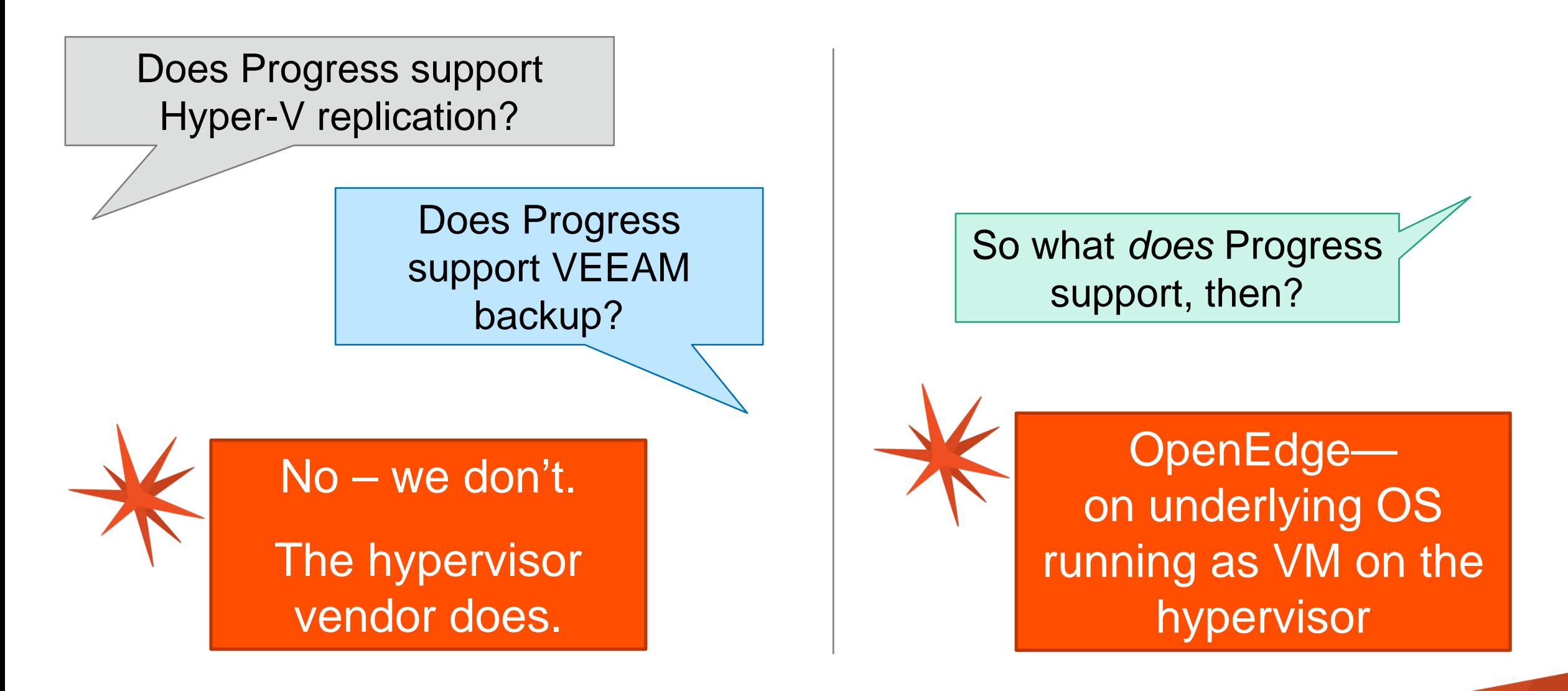

#### Best Practices

# **PROGRESS<br>EXCHANGE®**

#### Best Practices – Virtual Machine

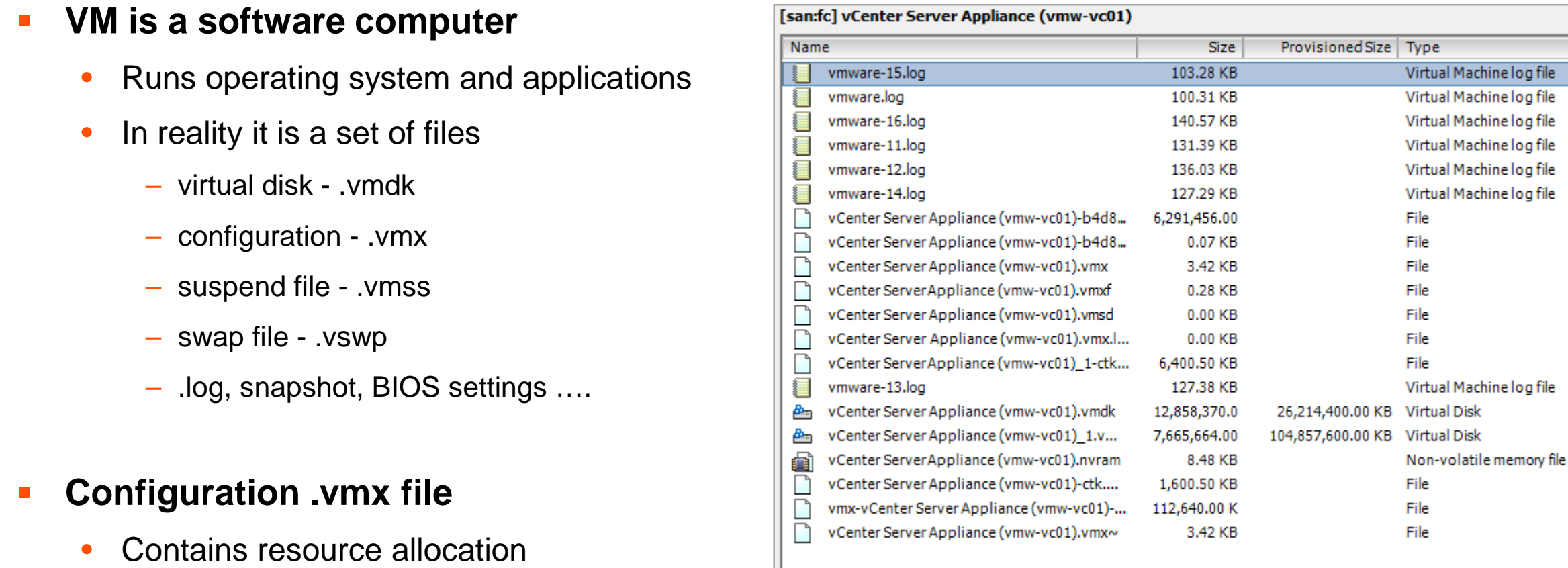

• Possible to scale up or down after VM creation

#### **Your VM is not the only one on the host**

• Always scale up

#### **4 key resources**

- vCPU
- vMemory
- vDisk
- vNIC
	- if you want to access the VM

#### **F** Generic suggestion

- Use CPU/Memory "hotplug"
- If supported by the host OS

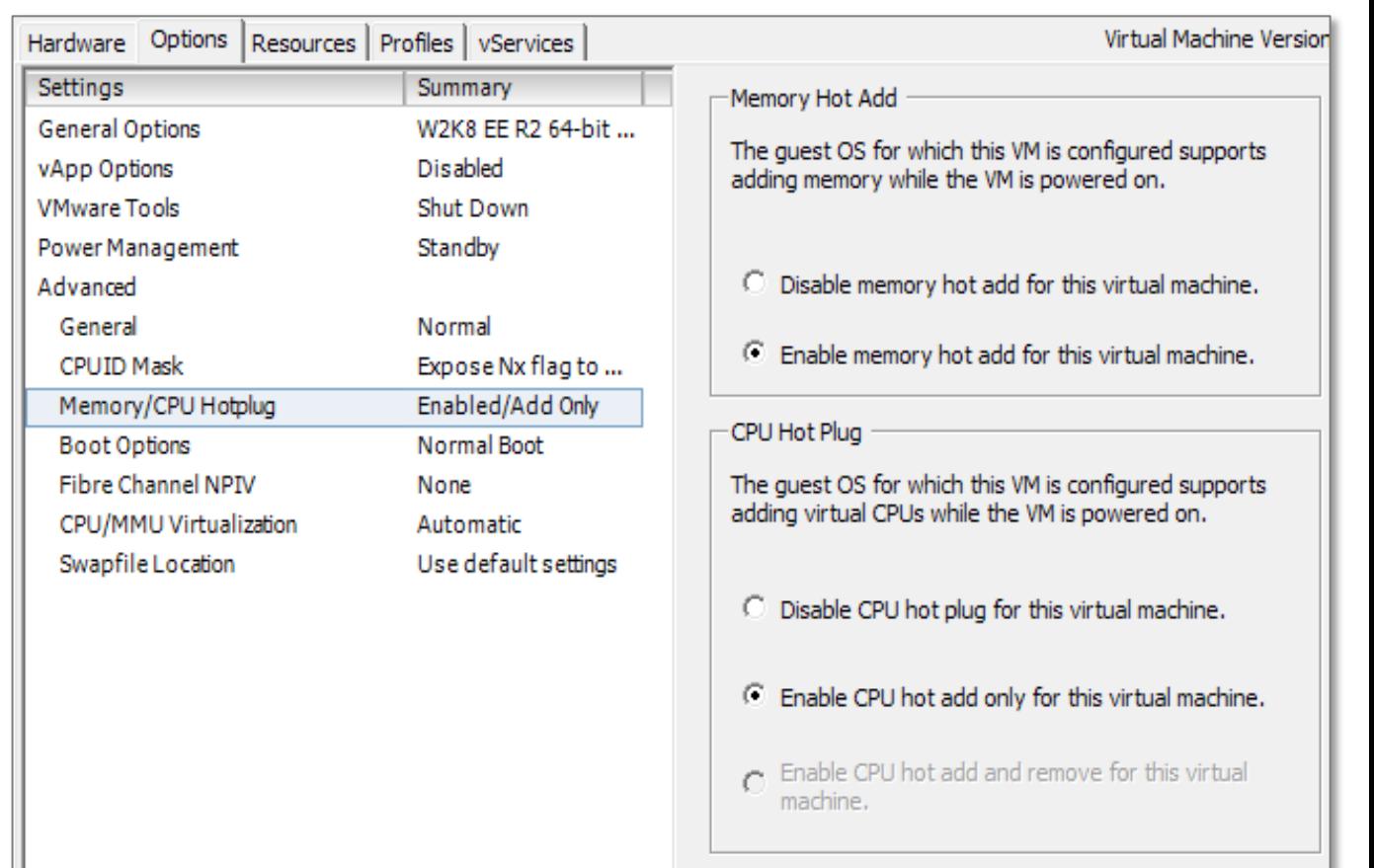

#### Best Practices – vCPU Allocation

- **More vCPUs do not always equal better performance**
- **ALL assigned vCPUs have to be available for VM to run**
	- Not a consideration when playing alone
	- More VMs with quite a few vCPUs can have a negative effect
		- have to wait for a physical CPU/core time-slice
		- similarities w/ -spin
		- use CPU affinity for your production VM
		- better to have a host with more physical cores even less speedy

#### **\_progres, \_mprosrv, prowin32**

• Single threaded processes

#### Best Practices – vMemory Allocation

- **Generally more memory better**
	- Means more for  $-B & -B$ 
		- Better buffer hits, better db performance
	- Do not go over memory allocated for the VM
		- Memory overcommitment

#### **Memory ballooning**

- Use with an extreme care
- Host OS running low on memory asks hypervisor for more
	- inflating & deflating the balloon
- **Unnecessary memory allocation can lead to disk space issues**
	- .wsp size equals to memory

#### Best Practices – vDisk Allocation

- **2 key considerations**
	- How the disk is created
	- When the space is allocated
		- eventually where
- **2 types of disk provisioning**
	- Thin
	- Thick
		- Lazy zeroed
		- Eager zeroed

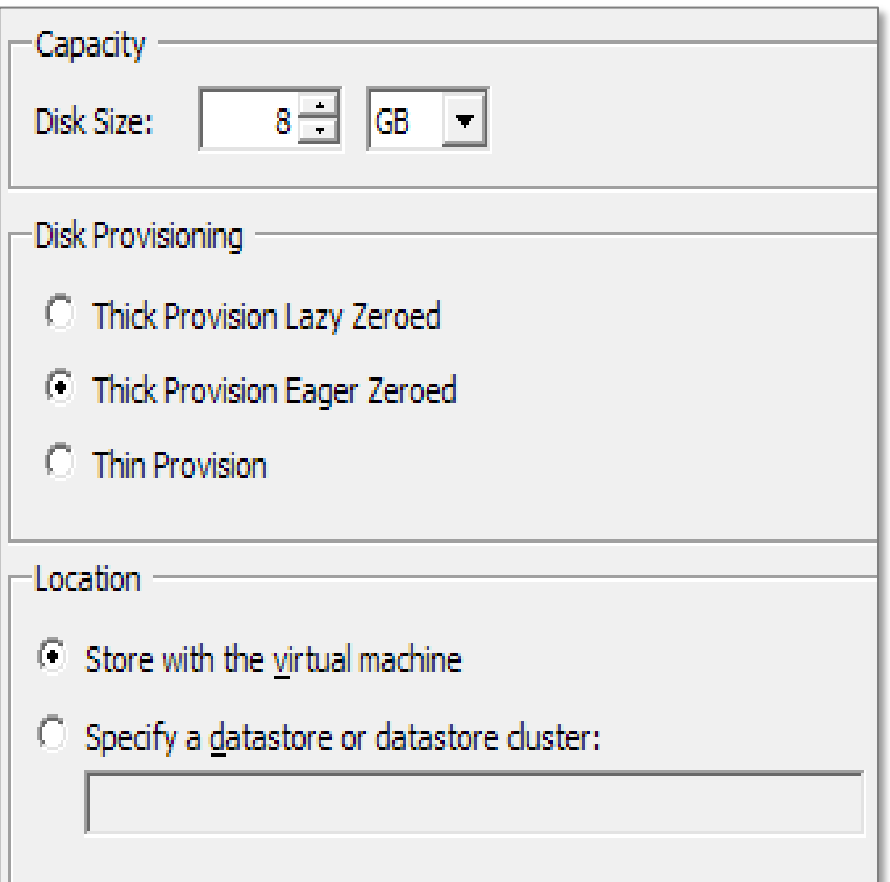

#### **Thick**

- All space defined for vDisk files is allocated when VM gets created
- In OpenEdge DB world fixed extent
- **Lazy zeroed** 
	- entire vDisk NOT formatted upfront
- **Eager zeroed** 
	- entire vDisk formatted out prior becoming available

#### **Thin**

- vDisk instantly available to the VM
- $\blacksquare$  in OE DB world variable extent
- space allocation on demand
	- "as the VM grows"

#### Best Practices – vNIC Configuration

- **You want to access the VM, right ?**
- **Several network adapters available** 
	- Whenever possible use vmxnet3
		- para-virtualized driver
		- better thru-put
		- less CPU intensive

#### **VMDirectPath I/O "passthrough"**

- In case of "network intensive" applications
	- has to be enabled on a device
	- 6 devices max.
	- limits HA

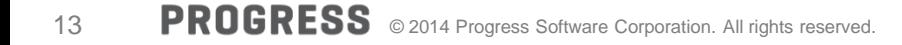

#### Best Practices – Other Performance Tips

#### **Pay attention to an underlying disk setup behind vDisk**

- Trust, but verify
- NO thin provisioning for OE database
	- NO RAID5 either

#### **Check physical host BIOS settings**

- Make sure it is set to "Best performance"
	- or disable power management

#### **Latency sensitive applications**

- In OpenEdge world intensive C/S; AppServer app
- Check Latency-Sensitivity feature of vSphere 5.5
	- <http://www.vmware.com/files/pdf/techpaper/latency-sensitive-perf-vsphere55.pdf>

#### Best Practices – Performance Troubleshooting

- **On the top of the common "OE" troubleshooting**
	- "Sharing is caring", but sometimes also a performance killer
	- OpenEdge can be slower due to other workload elsewhere
- **vSphere/ESX have their own tools**
	- esxtop
	- VisualESXtop
		- [labs.vmware.com/flings/visualesxtop](https://labs.vmware.com/flings/visualesxtop)
	- vCenter data metric, charts, APIs

#### **IPPerf**

- To test network and its latency
- [sourceforge.net/projects/iperf/](http://sourceforge.net/projects/iperf/)

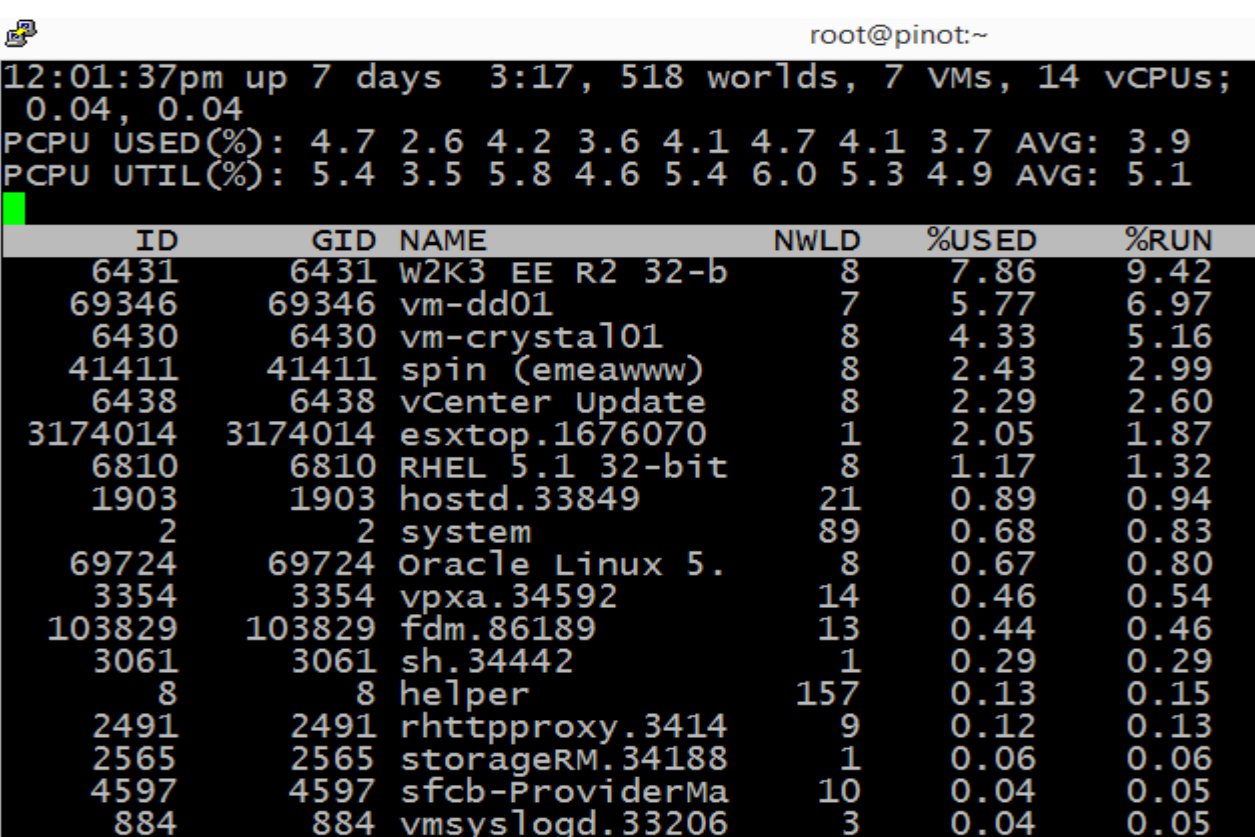

Best Practices – Performance Troubleshooting (cont.)

#### **SAN/NAS**

- vSphere usually has plugins to gather SAN/NAS KPIs
- Special tools from vendor
- **VMware performance troubleshooting useful links**
	- [www.vmware.com/pdf/Perf Best Practices vSphere5.5.pdf](http://www.vmware.com/pdf/Perf_Best_Practices_vSphere5.5.pdf)
	- [pubs.vmware.com/vsphere-55/topic/com.vmware.ICbase/PDF/vsphere-esxi](http://pubs.vmware.com/vsphere-55/topic/com.vmware.ICbase/PDF/vsphere-esxi-vcenter-server-55-monitoring-performance-guide.pdf)[vcenter-server-55-monitoring-performance-guide.pdf](http://pubs.vmware.com/vsphere-55/topic/com.vmware.ICbase/PDF/vsphere-esxi-vcenter-server-55-monitoring-performance-guide.pdf)
	- [kb.vmware.com/selfservice/microsites/search.do?language=en US&cmd=displayK](http://kb.vmware.com/selfservice/microsites/search.do?language=en_US&cmd=displayKC&externalId=2001003) [C&externalId=2001003](http://kb.vmware.com/selfservice/microsites/search.do?language=en_US&cmd=displayKC&externalId=2001003)
	- [kb.vmware.com/selfservice/microsites/search.do?language=en US&cmd=displayK](http://kb.vmware.com/selfservice/microsites/search.do?language=en_US&cmd=displayKC&externalId=1008205) [C&externalId=1008205](http://kb.vmware.com/selfservice/microsites/search.do?language=en_US&cmd=displayKC&externalId=1008205)

## Snapshots, (OpenEdge DB) Backup, Lies and Videotape

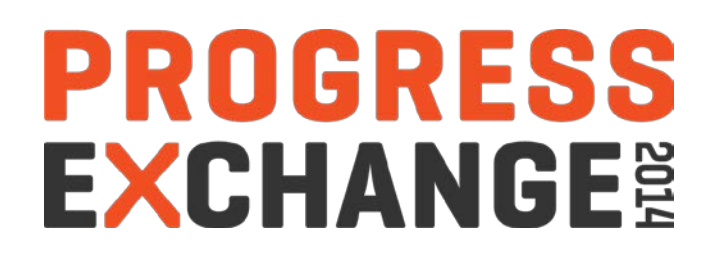

#### Snapshotting & (OpenEdge DB) Backup

#### **Operation that preserves state of a VM at a given point in time**

- It can be repeatedly returned to
- Offline and online
- **Typical use case**
	- OS upgrade, OS patches
	- New application version
	- Service pack installation
- **Not meant for prolonged use**
	- Extra file maintenance
	- Performance degradation

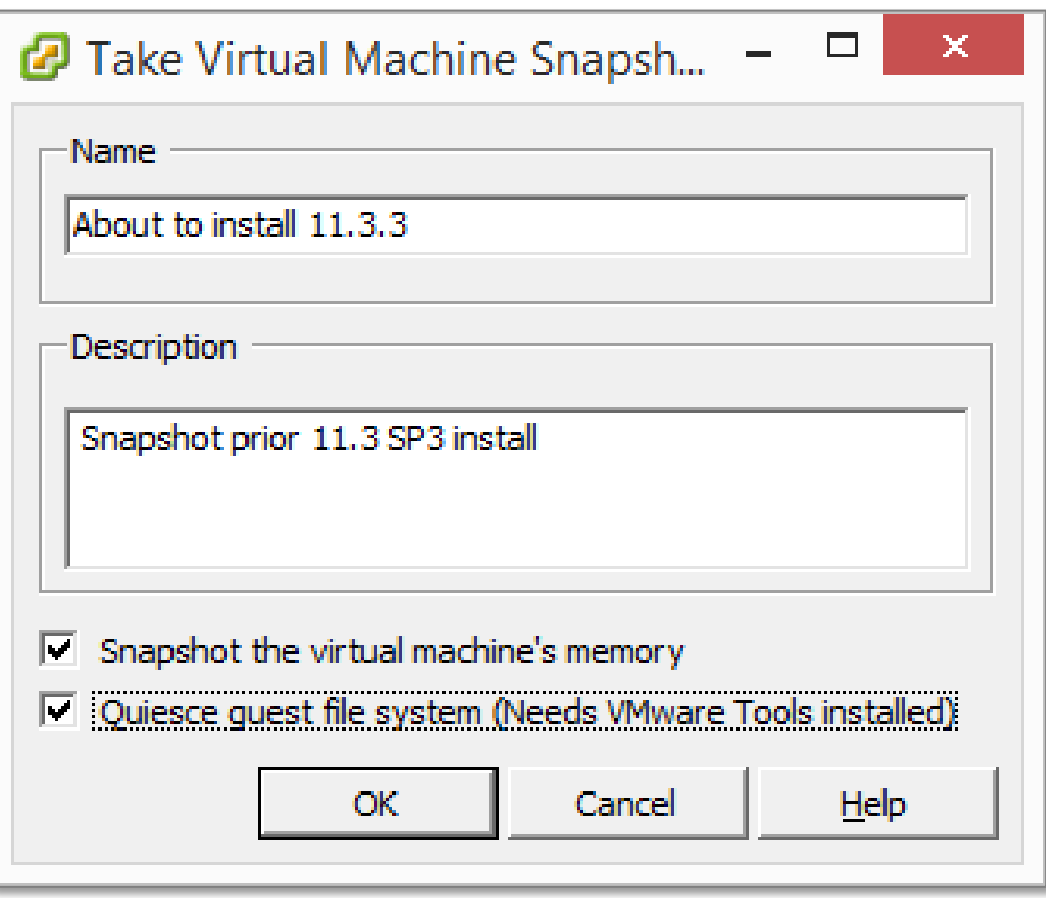

- **Snapshot does NOT equal backup**
	- REPEAT: MESSAGE "It does NOT ...." . END.
- **Backup** 
	- Process of creating a CONSISTENT copy of your data and MOVING it elsewhere
- **F** Snapshot
	- State of VM at a certain time
	- Stored at the SAME location as VM
- **I have an OpenEdge database on VM** 
	- What's up with snapshots or a backup there?

#### **OpenEdge database backup techniques**

- probkup
	- no need for snapshot of DB vDisk
- Mirror split
- SAN/NAS volume copy
	- snap copy, SRDF
- Replication
	- AI, OE Repl and/or VM
- VM backup
	- Using 3rd party tools
		- o Backup Exec, Legato, VEEAM, VDP …
			- o snapshotting feature under the covers
		- o Demo later

#### ONE DOES NOT SIMPLY JUST TAKE A VM SNAPSHOT

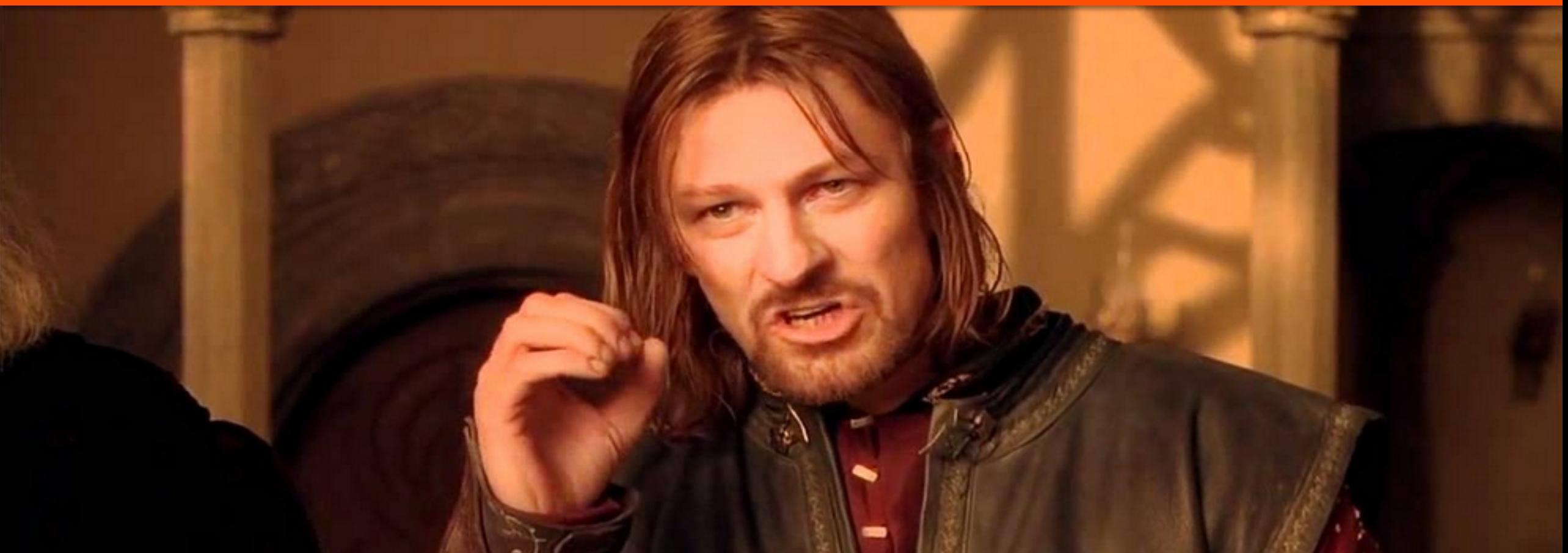

#### WITH AN OPENEDGE DATABASE RUNNING

#### **Unless**

- Specific steps are undertaken
- You (don't) care about your job
- Like living on the (open) edge with errors 1124, 9450, 9445

#### **OpenEdge DB quiet point is required to be**

- Enabled prior taking snapshot
	- DLC/bin/proquiet dbname -C enable
- Disabled on snapshot completion
	- DLC/bin/proquiet dbname -C disable

#### **Verify, verify and verify**

• That quiet point has been enabled

- **VMware provides hooks**
	- Requires VMware Tools
- **Pre-freeze-script.(bat)** 
	- Quiet point ON
- **•** post-thaw-script.(bat)
	- Quiet point OFF
- **Scripts ONLY fire with** 
	- Unchecked

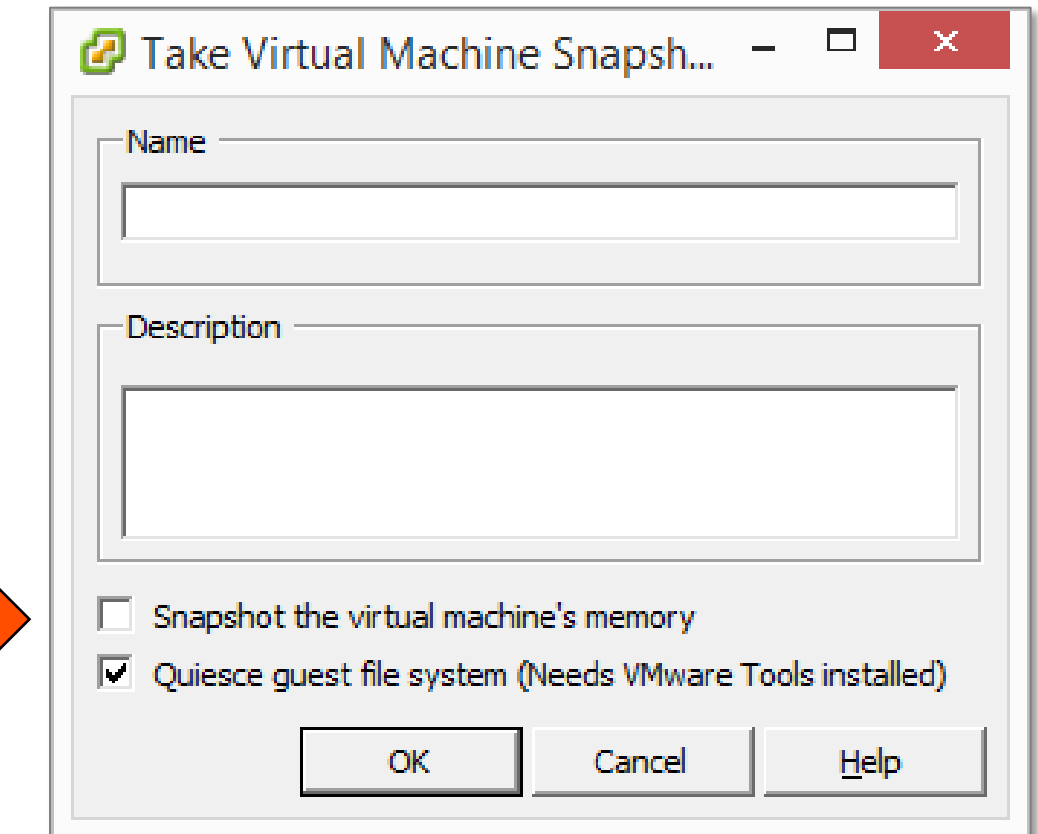

### *Now, hang on just a minute*

- Without virtual machine's memory ?
	- what about reverting the snapshot?
- And does not "quiet point" require an Enterprise DB license?

#### **Off to 3rd party backup sw demos**

- Taking a backup of VM with Backup Exec
- Taking a backup of VM with VEEAM

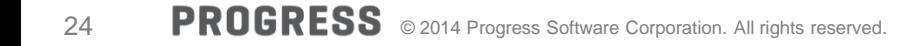

# **High Availability**

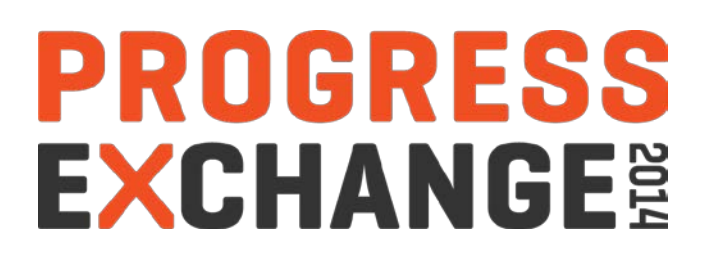

#### High Availability

- **vSphere has several HA & DR features capable of enhancing resilience and uptime of OpenEdge processes**
	- Distributed Resource Scheduler
	- (vSphere) Replication and Site Recovery Manager
	- vMotion, Storage vMotion, Fault tolerance
	- Cluster
		- read: cluster composed of ESXi servers
	- These are Virtual machine and NOT the application specific features

#### **License check**

- When deploying HA & DR solution built on VMware with OpenEdge db/app, make sure you are EULA compliant
- If unsure, check with your Account Manager

#### High Availability – DRS

#### **Distributed resource scheduler**

- Optimizes workload
	- based on CPU, memory & storage load of a host
	- live migration to a less utilized host
- Resource prioritization per VM
- Isolation based on business
	- resource pools
	- production, QA, development, testing, etc.
- Affinity rules
	- where and how VMs can run
	- both Application server VM and database VM have to start
	- OE Replication source and replication target VMs always on different hosts
	- at least one failover cluster node have to be on a different host than the rest

#### Automation Level

 $C$  Manual

vCenter will suggest migration recommendations for virtual machines.

C Partially automated

Virtual machines will be automatically placed onto hosts at power on and vCenter will suggest migration recommendations for virtual machines.

#### $\sigma$ **Fully automated**

Virtual machines will be automatically placed onto hosts when powered on, and will be automatically migrated from one host to another to optimize resource usage.

Migration threshold: Conservative **Conservation** Aggressive

Apply priority 1, priority 2, and priority 3 recommendations. vCenter will apply recommendations that promise at least good improvement to the cluster's load balance.

#### High Availability - vMotion

#### **vMotion**

- VM migration between 2 different hosts
- Cold and live
	- offline & online

#### **Live vMotion**

- Way of offloading a VM from a busy host
	- while VM and its app keep running
- Can be automated via DRS to balance server utilization
- No business disruption
- CANNOT prevent VM or ESX host failure
	- $-$  it will restart VM, but there will be a downtime

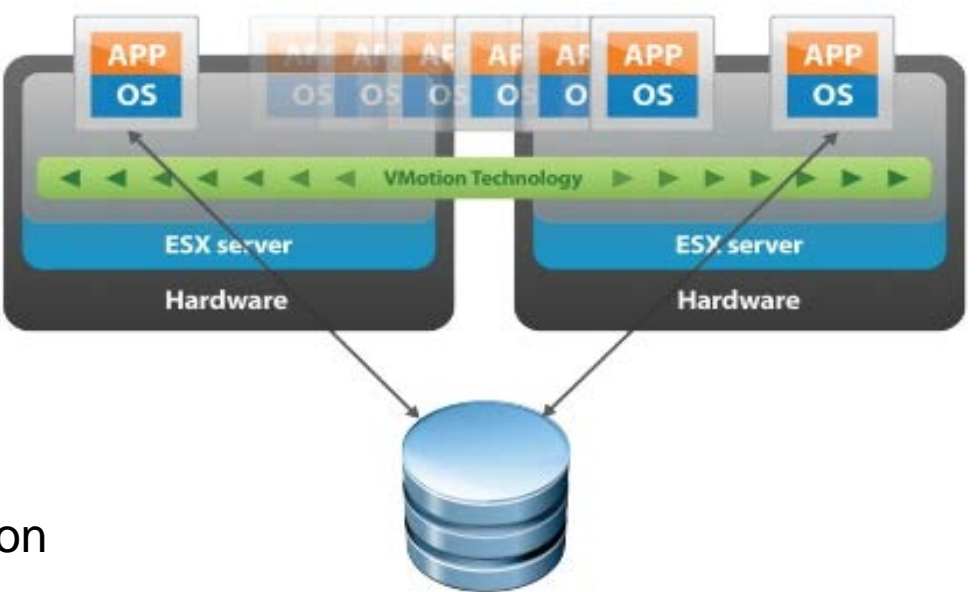

- **Storage vMotion** 
	- Enables live migration of virtual disks on the fly
	- Way of offloading an online VM from a busy disk subsystem
	- Performance considerations
		- introduces extra disk I/O

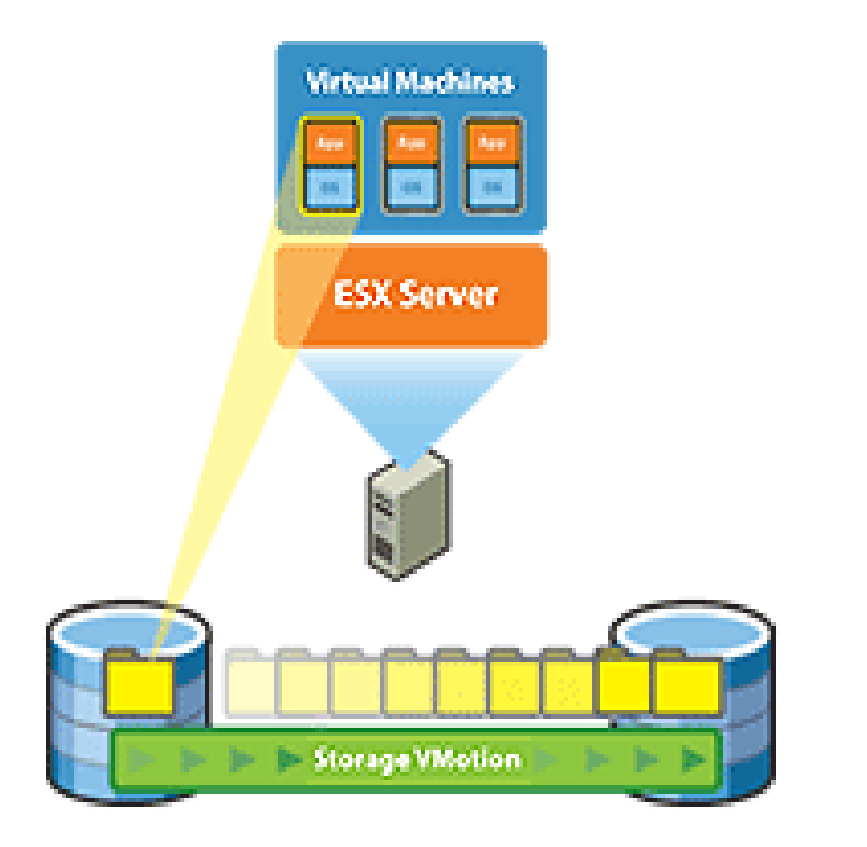

High Availability – Fault tolerance

- **Fault tolerance** 
	- Protects against VM and/or ESX host failure
		- prevents un-planned downtime
	- Requires
		- 2 ESX hosts
		- dedicated & fast network
		- additional CPU & memory resources
	- Best suited for:
		- Application VM
		- JSE/Webserver VM
		- OEM/OEE VM

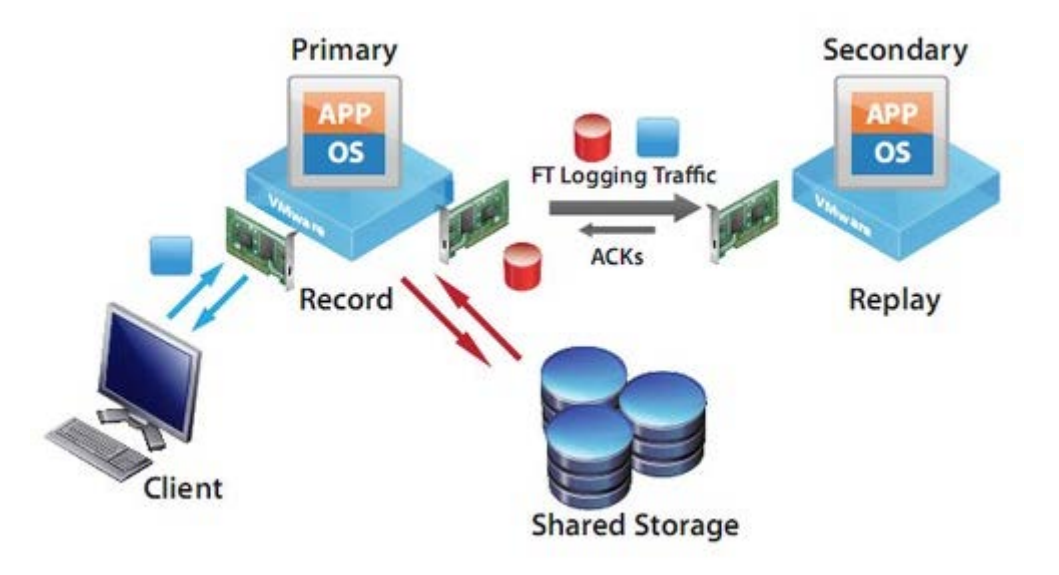

High Availability – Replication

#### **vSphere replication**

- Not "online"
- Minimum RPO is 15 minutes
- Achieved by using vDisk deltas
	- similar to after imaging
- Use case: Application VM, JSE VM, OEM/OEE console VM

#### **Storage replication**

- Online
- Disk level replication
- Based on storage replication (SRDF) technology
- Use case: Database VM

High Availability – Replication (cont.)

- **vSphere SRM**
	- SRM Site Recovery Manager
	- Provides VM replication to a secondary site
	- Has tools for a failure testing
		- creates "private" network
	- Can replicate all vDisks or some
	- Requires
		- 2 vCenters
		- extra appliances

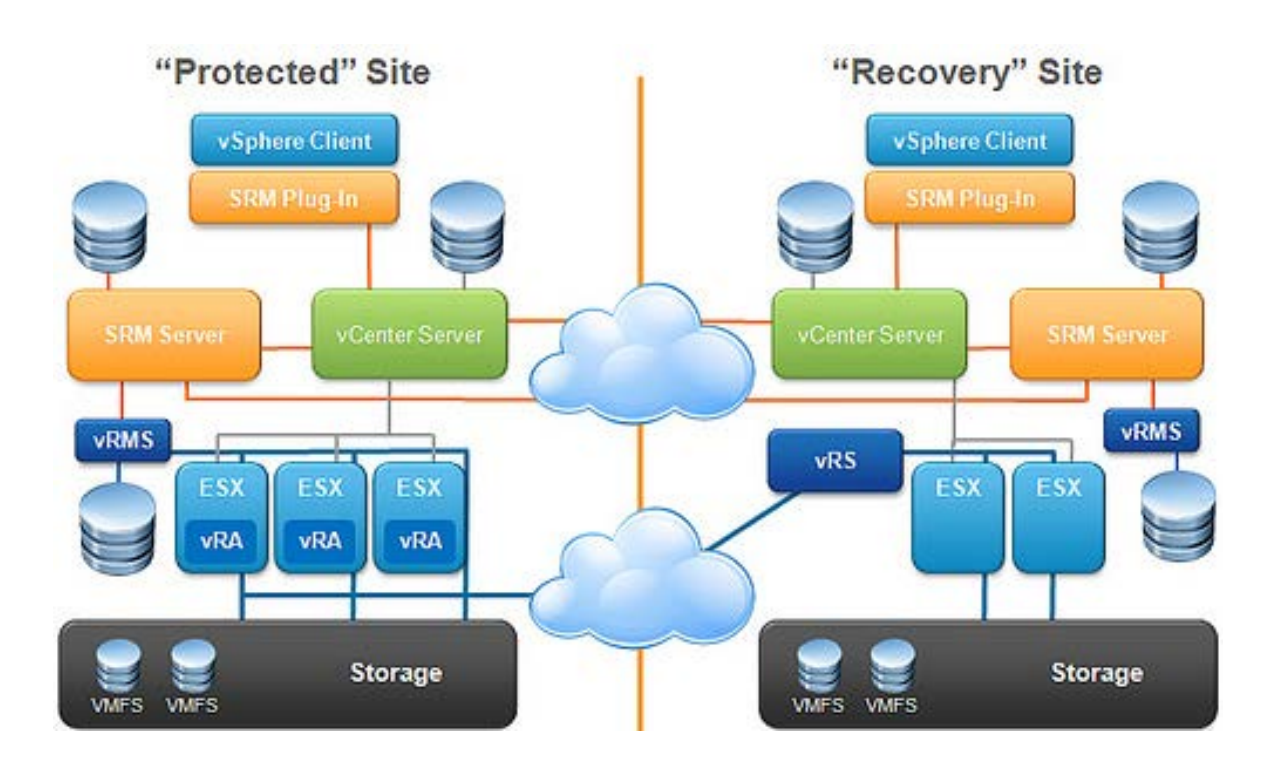

## **Summary**

# **PROGRESS<br>EXCHANGE®**

Summary

Extends the life of legacy apps

Fast deployment of new servers

Excellent QA/testing capabilities

Provides HA & DR solution out of the box

VM isolation

- Not a "free lunch" universal solution
- Hypervisor still has and will have a performance overhead
- Sometimes real (physical) hardware is better
- **YMMV, test!**

# **PROGRESS EXCHANGE:**

# **Visit the Resource Portal**

- Get **session details** & presentation **downloads**
- Complete a **survey**
- Access the latest Progress **product literature**

**www.progress.com/exchange2014** 

# KPROGRESS

#### (Operating System) Virtualization

- **Way of running multiple OS on a (single) computer**
	- That includes applications
- **Each OS runs under its own Virtual Machine (VM)** 
	- (Virtual) CPU, memory, disk allocation
- **Hypervisor** 
	- Program that allows VMs to a share single hardware
	- Controls the host processor and resources
	- Ensures that VMs are isolated from each other

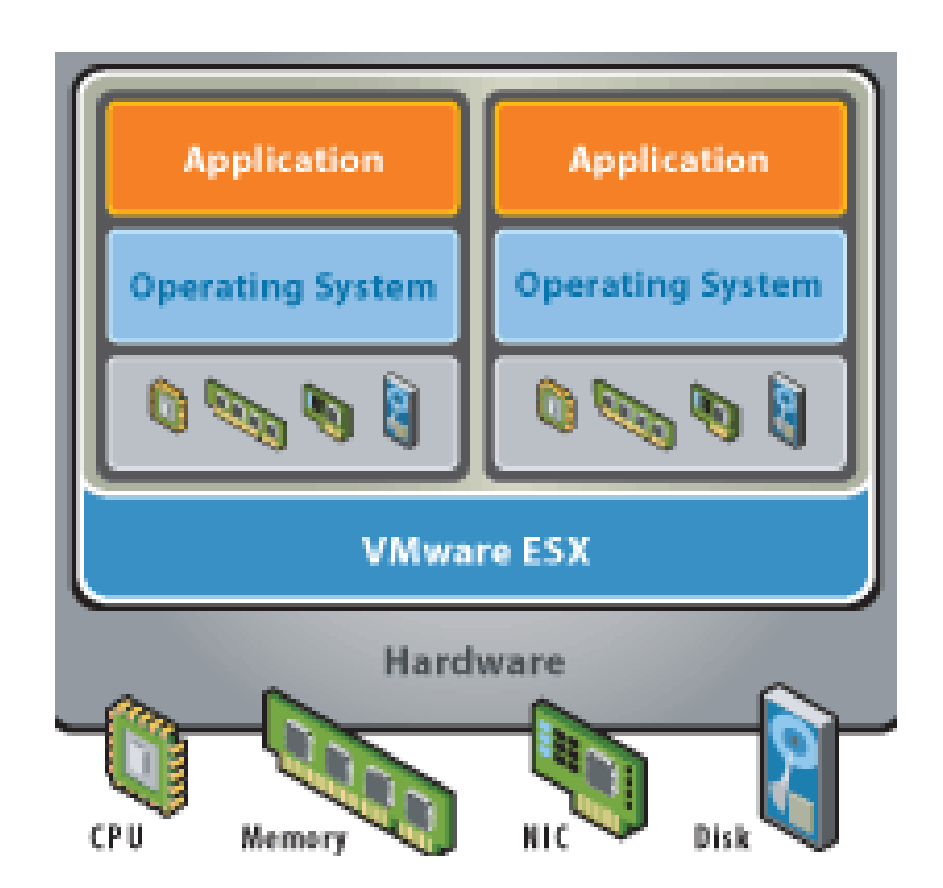

#### Virtualization – Benefits

- **Central management of your VI**
- **Fast new deployment**
- **Support for legacy OS and applications**
- **Provides complete isolation**
- **Utilizes your hardware more effectively**
- **Reduces overall IT expenses**
- … and so on

#### Virtualization – Vendors

- **VMware** 
	- ESXi, vSphere, Workstation
- Microsoft
	- Hyper-V
- RedHat
	- Xen, RHEV
- **Dracle** 
	- Virtual Box, Solaris zones
- $\blacksquare$  IBM
	- LPAR, WPAR

RISC

x86

**x86 virtualization** 

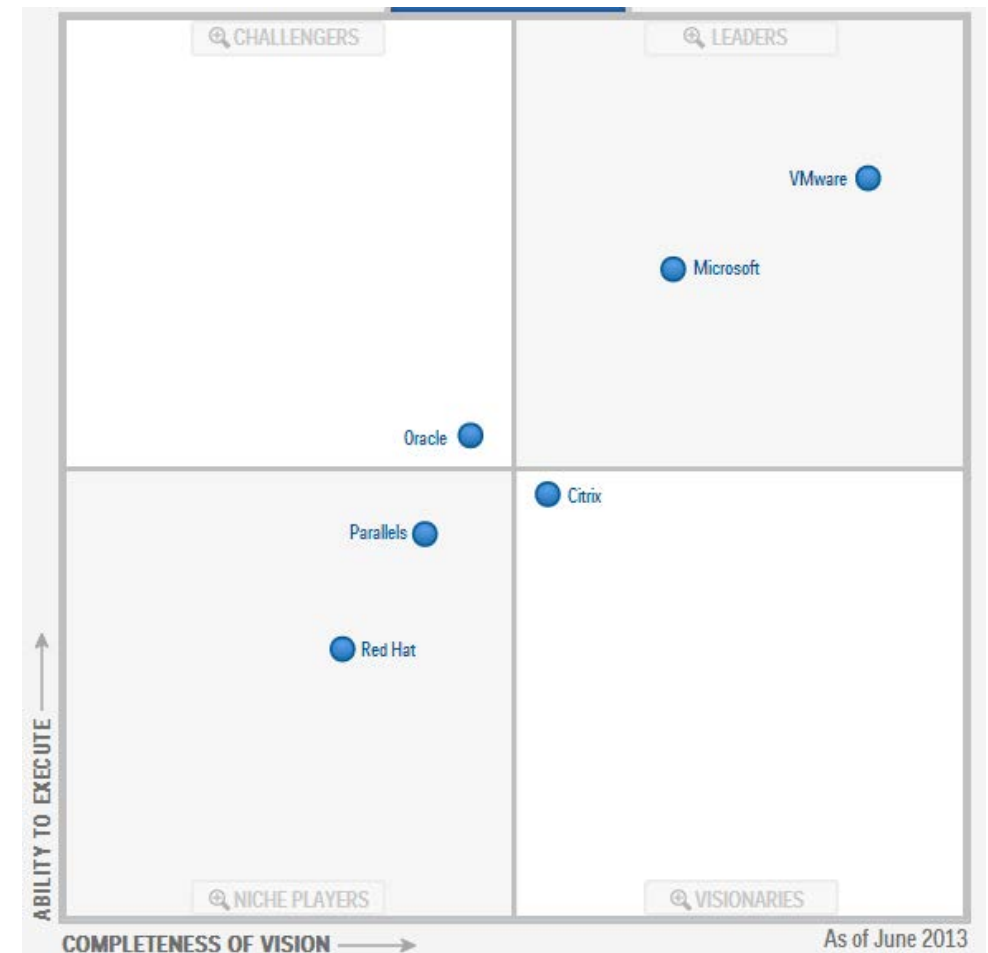

Source: © 2014 Gartner, Inc. and/or its Affiliates. All Rights Reserved.